Система: Windows

Установка: файл setup.exe

**a**setup.exe **■ SETUP.LST** 

## Следуйте инструкциям Установщика:

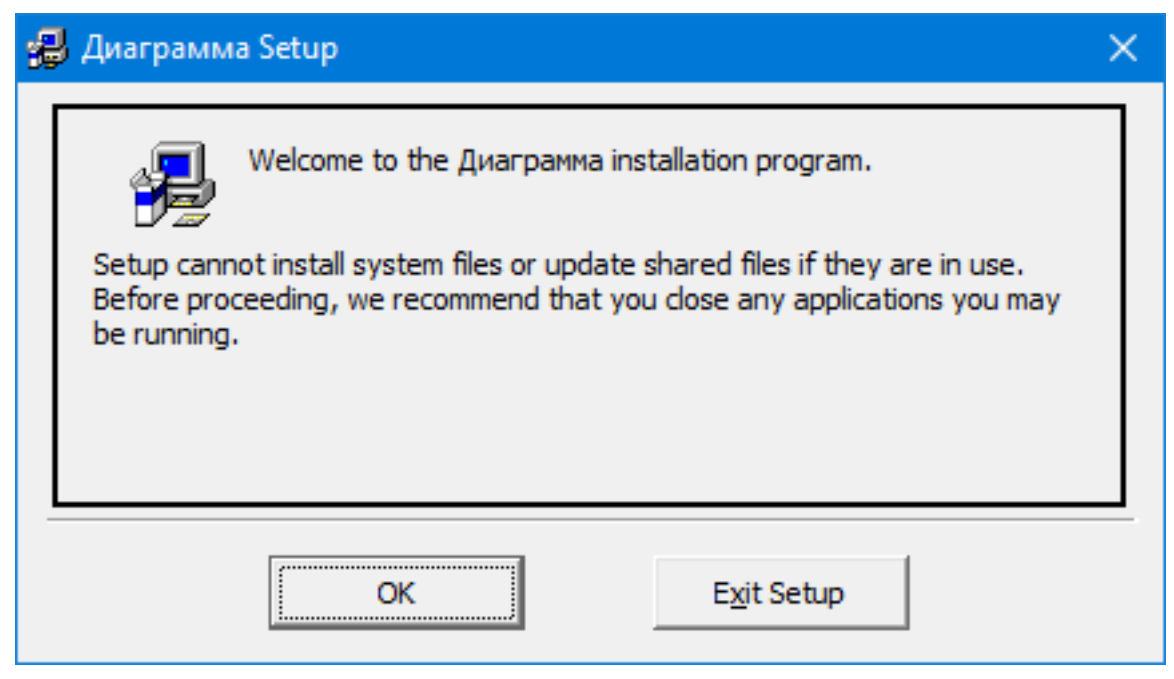

## Нажмите кнопку «ОК»

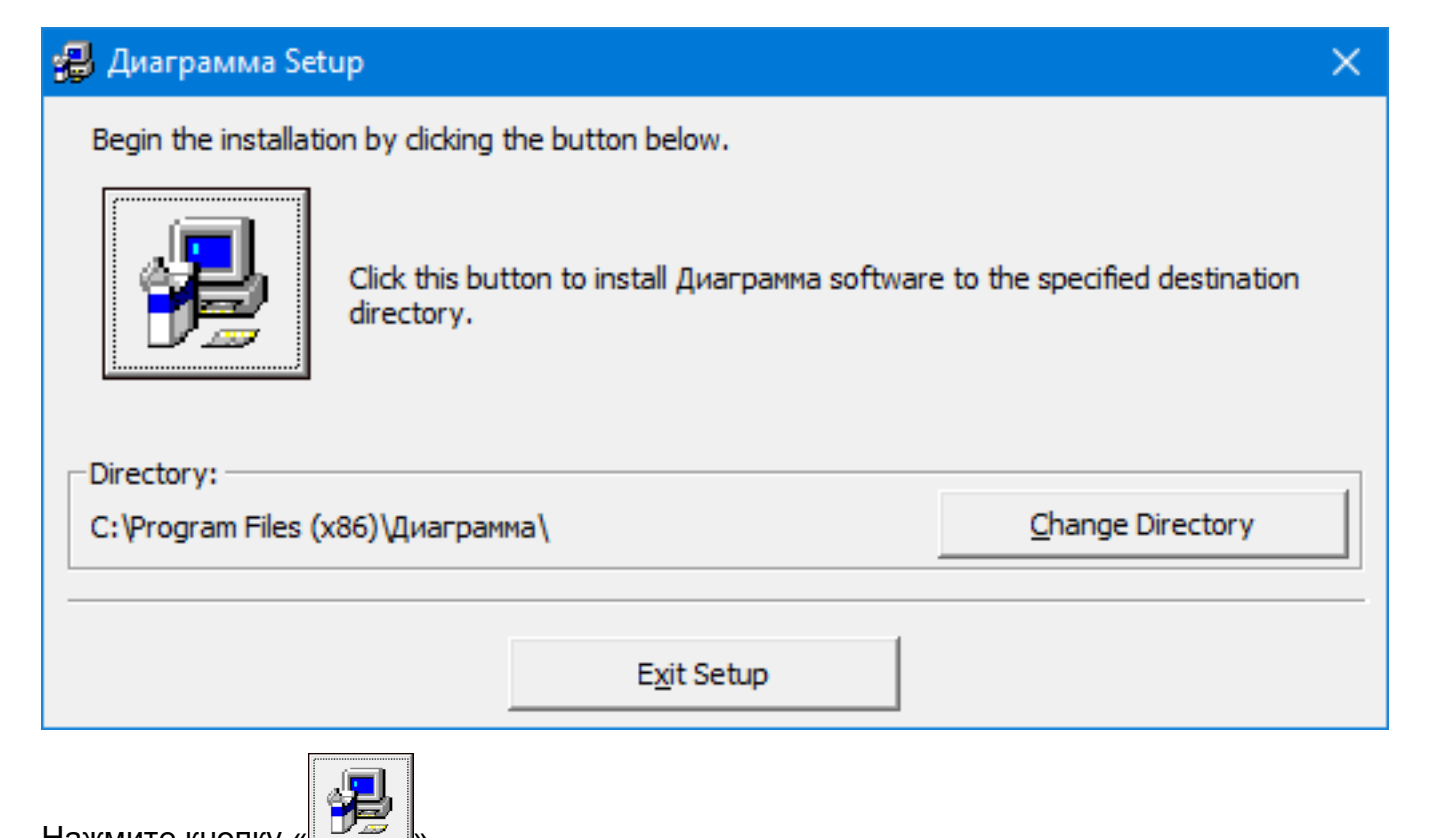

Нажмите кнопку «

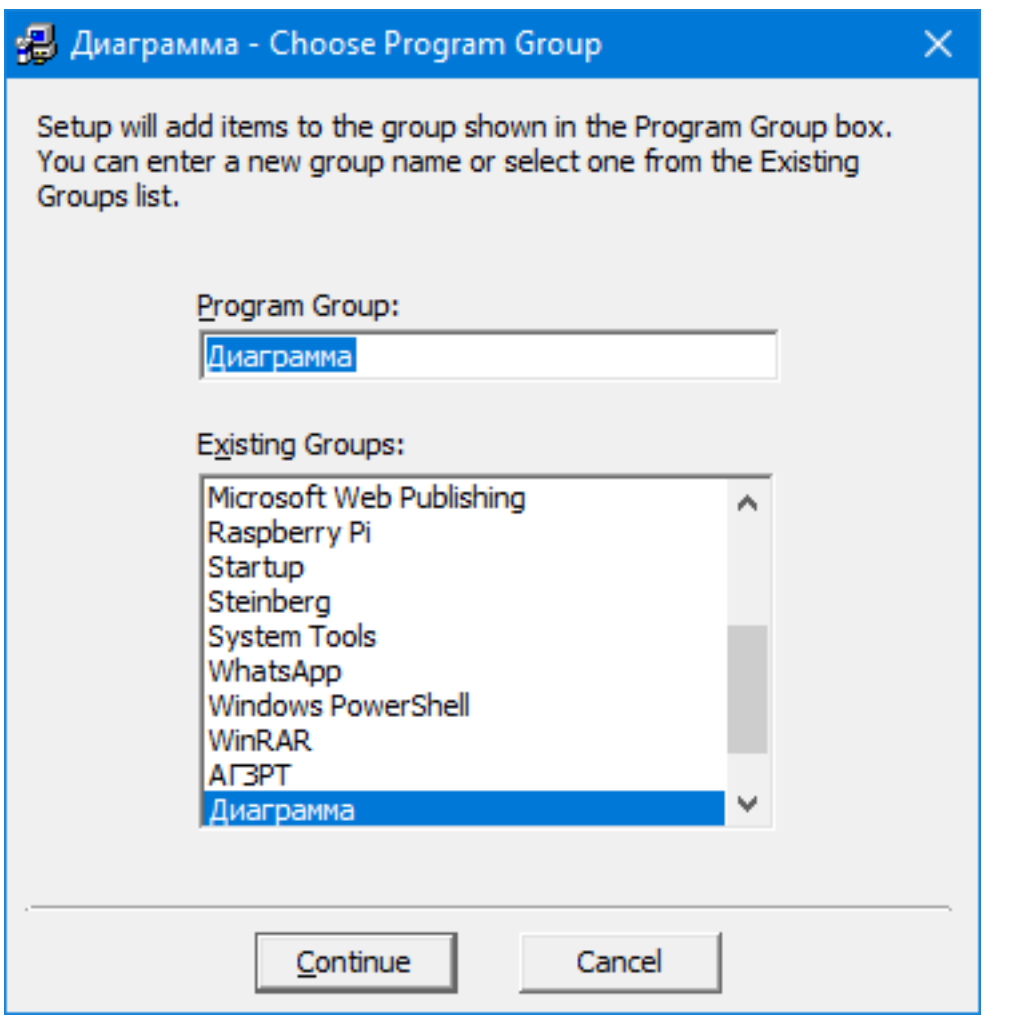

Нажмите кнопку «Continue»

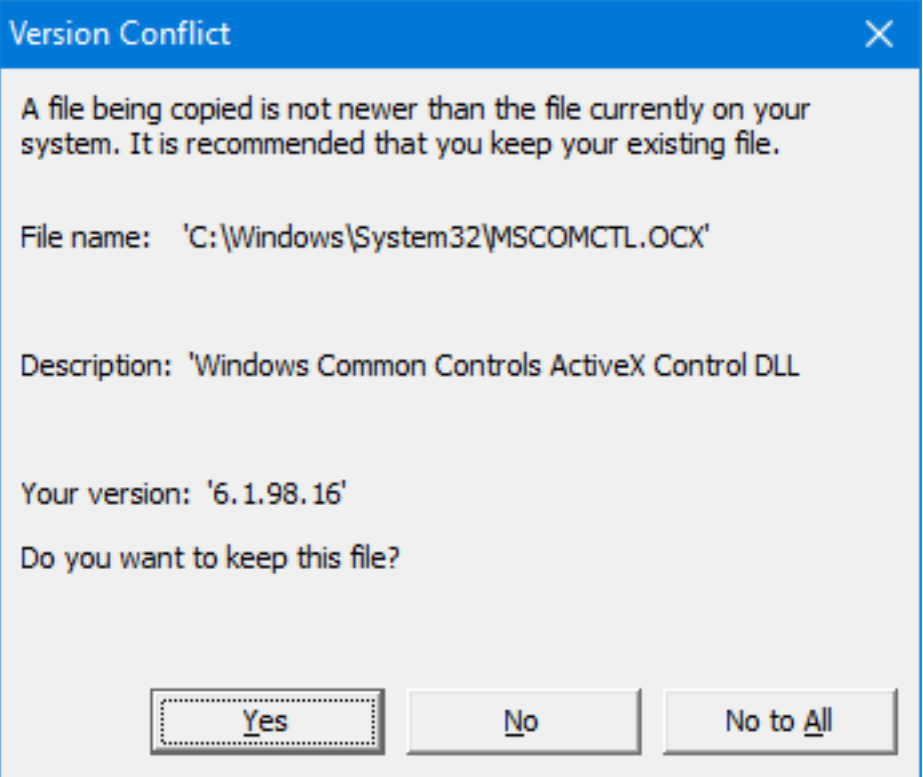

При возникновении конфликтов нажимайте кнопку «Yes»

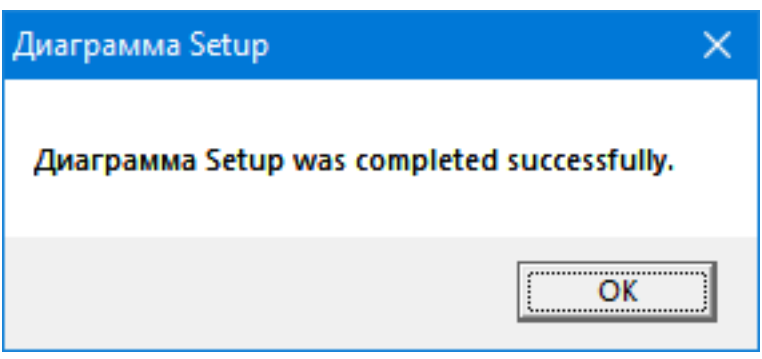

Установка завершена.